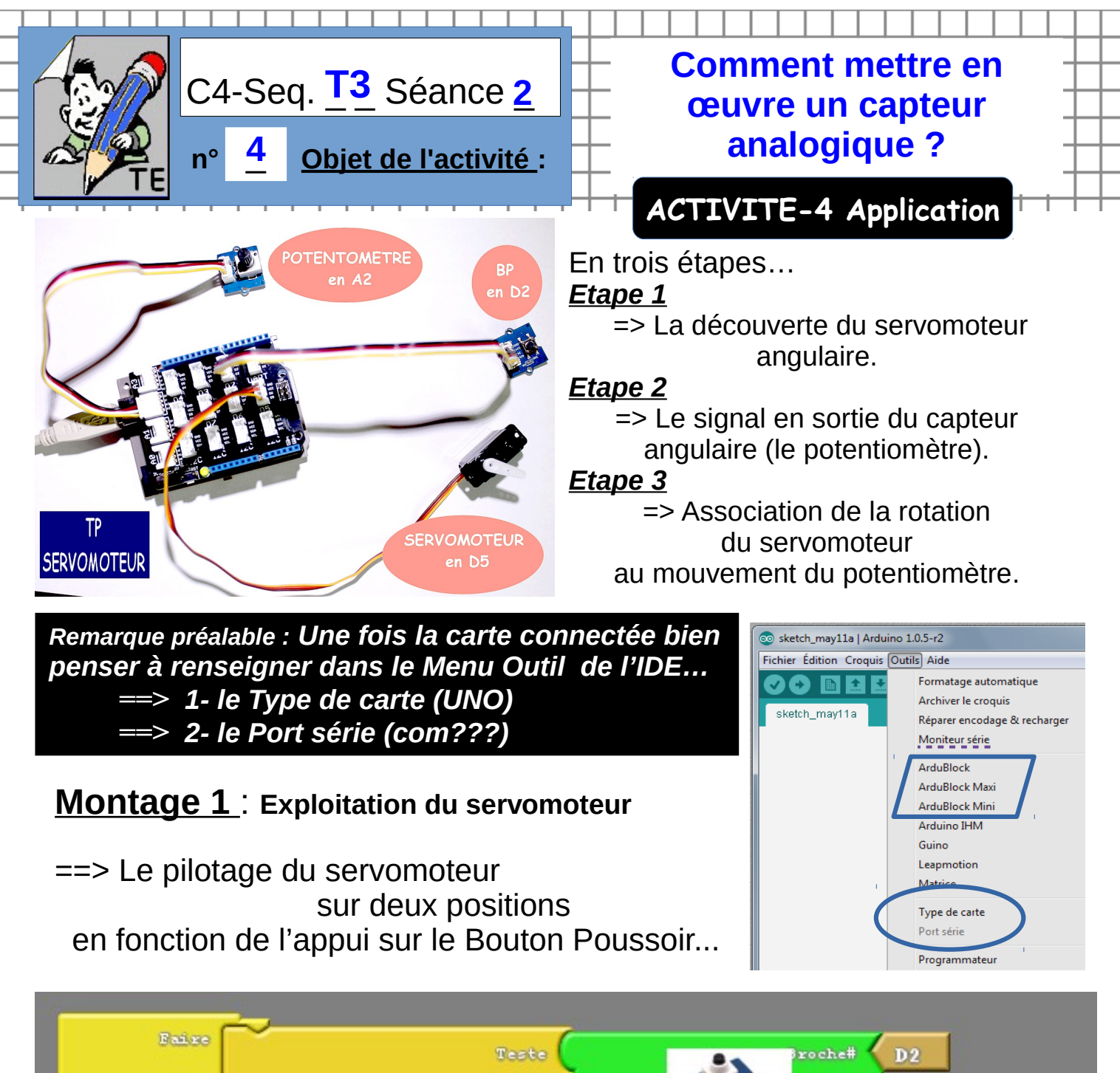

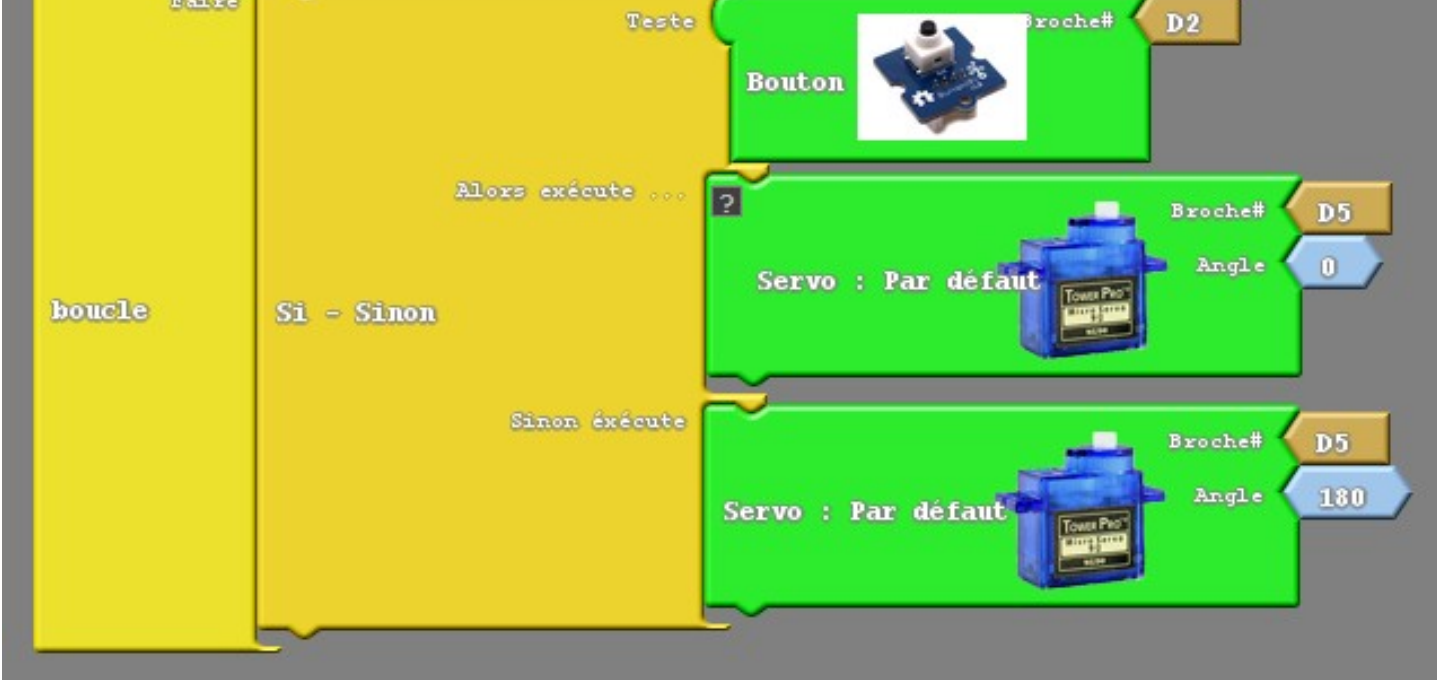

## **Montage 2** : **Exploitation du ptentiomète**

(affichage au Menu Outil)

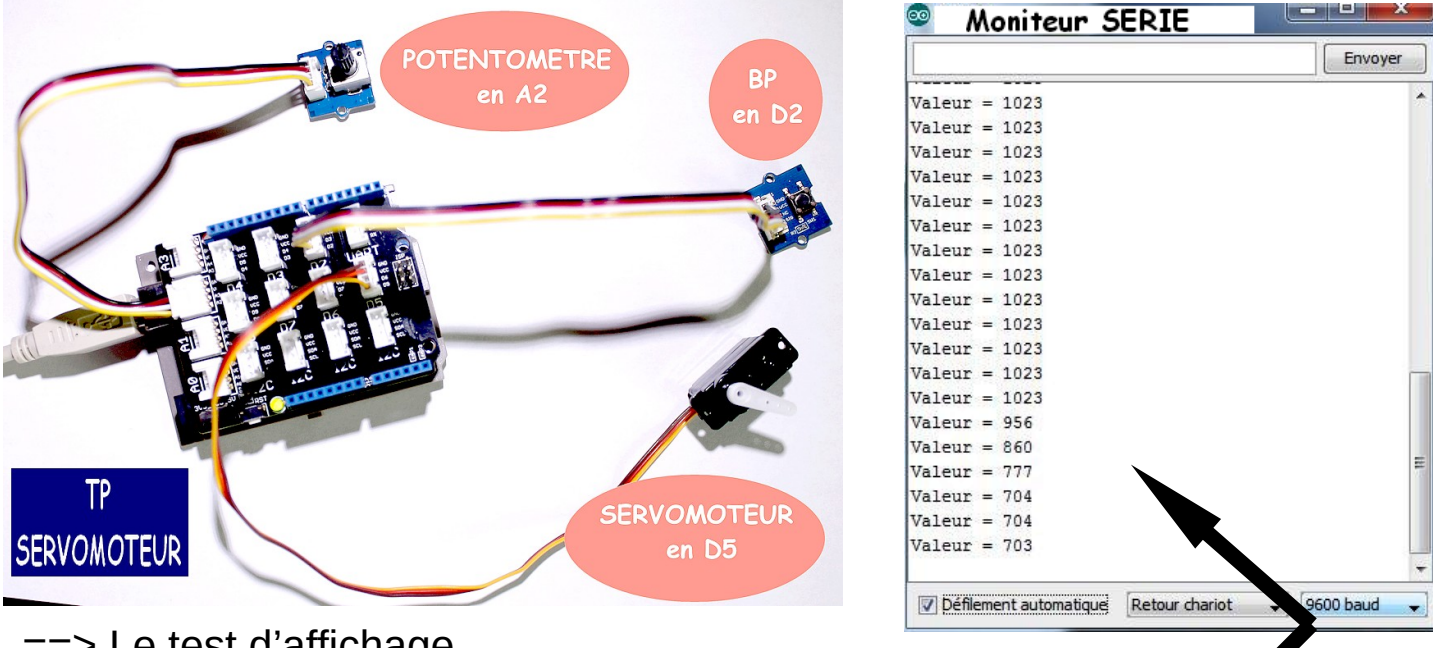

==> Le test d'affichage de l'information en sortie du potentiomètre sur le Moniteur série...

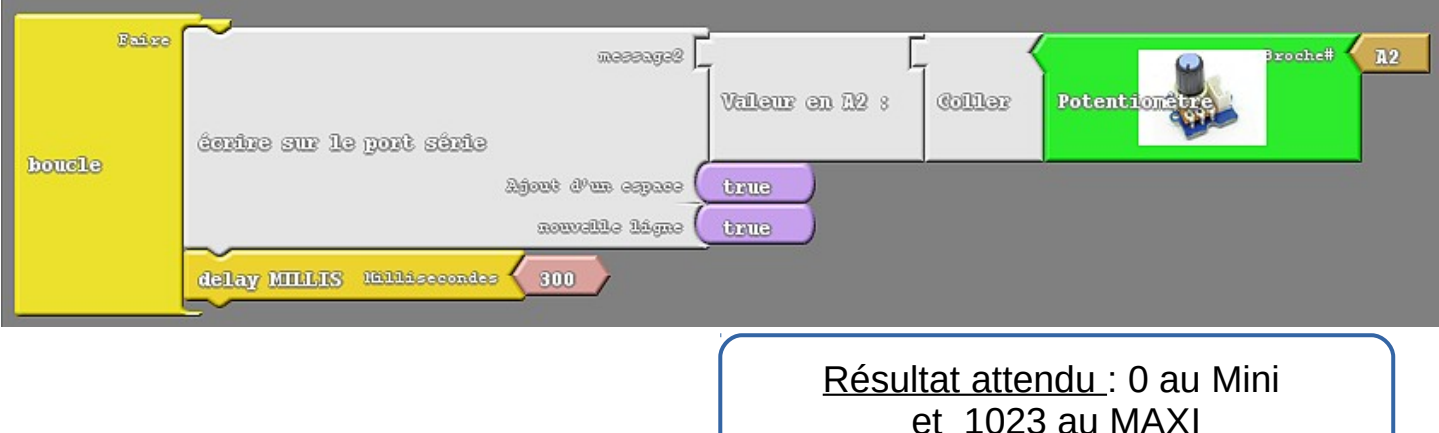

## **Montage 3** :

==> Le pilotage du servomoteur à partir du potentiomètre...

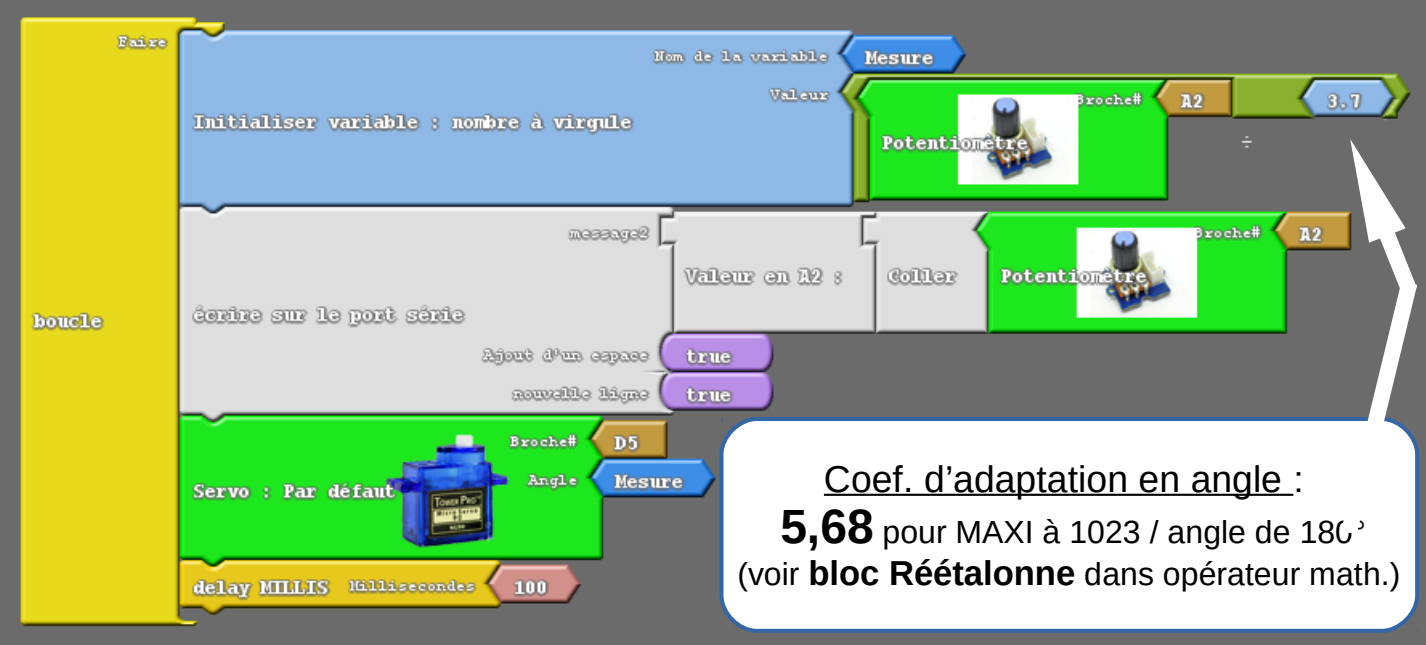